## CS 61A Structure and Interpretation of Computer Programs Summer 2017

## INSTRUCTIONS

- You have 10 minutes to complete this quiz.
- The exam is closed book, closed notes, closed computer, closed calculator.
- The final score for this quiz will be assigned based on effort rather than correctness.
- Mark your answers on the exam itself. We will not grade answers written on scratch paper.
- For multiple choice questions,
	- $\Box$  means mark all options that apply
	- $\bigcirc$  means mark a single choice

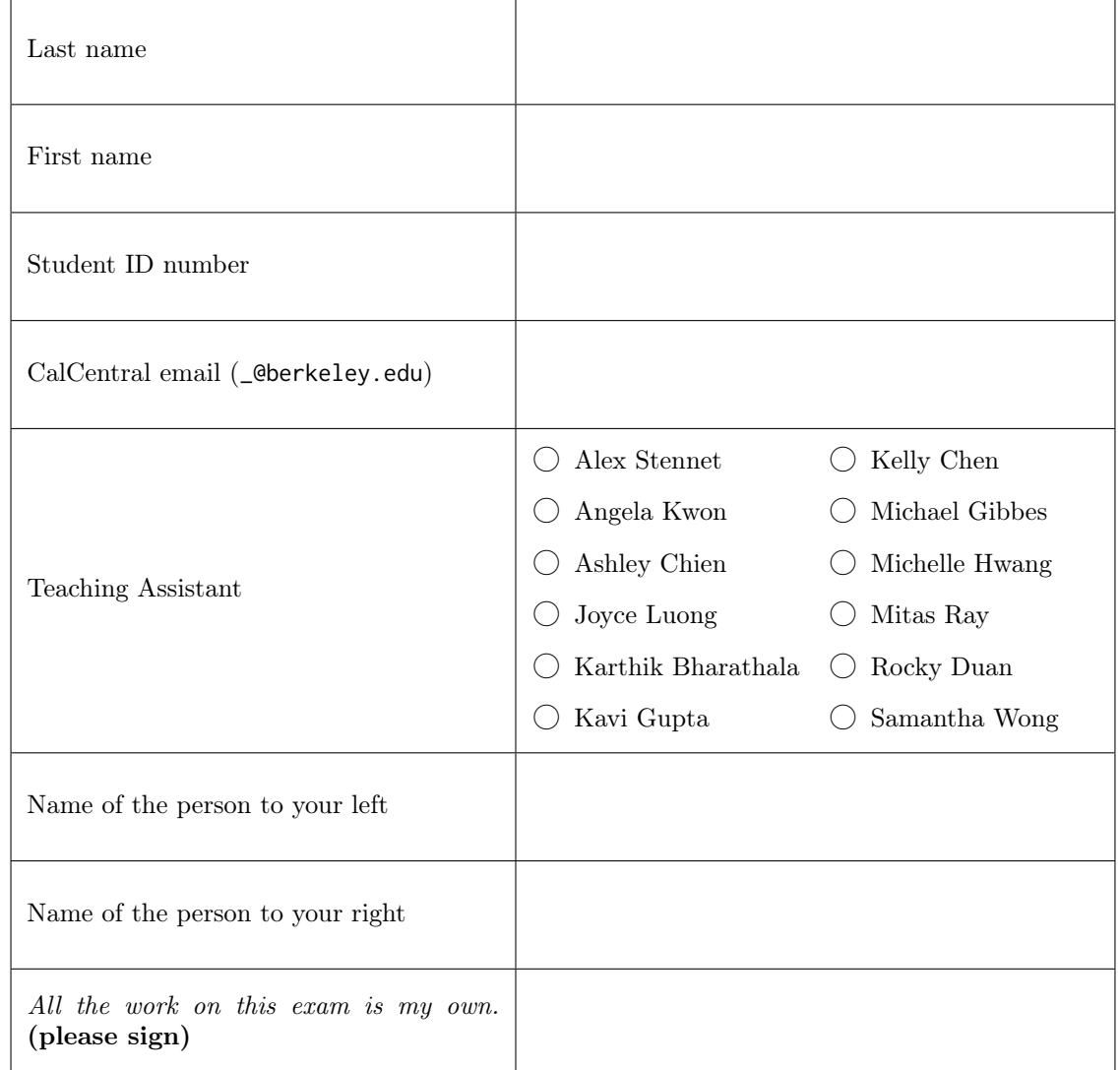

## 1. (5 points) Run, Forrest, Run!

(a) (2 pt) For each of the expressions below, write the output displayed by the interactive Python interpreter when the expression is evaluated. The output may have multiple lines. If an error occurs, write "Error", but include all output displayed before the error. If a function value is displayed, write "Function".

```
class Tree:
    def __init__(self, root, branches=()):
        self.root = root
        self.branches = list(branches)
    def __repr__(self):
        if self.branches:
            branches_str = ', ' + repr(self.branches)
        else:
            branches_str = ''
        return 'Tree(' + repr(self.root) + branches_str + ')'
forrest = Tree(1)gump = Tree(1, [forrest, forrest])
forrest.root = 2forrest = Tree(forrest)
                                                          def is_leaf(self):
                                                               return not self.branches
>>> run = Tree(forrest, gump.branches)
>>> run
Tree(Tree(Tree(2)), [Tree(2), Tree(2)])
>>> forrest.root = 1
>>> run
Tree(Tree(1), [Tree(2), Tree(2)])
```
(b) (3 pt) Implement all\_paths which takes in a Tree and returns a Python list containing all the paths (represented as linked lists) from the root to the leaves. The Tree class definition is provided above.

```
class Link:
    def __init__(self, first, rest=empty):
        self.first = first
        self.rest = rest
```

```
def all_paths(t):
```

```
if t.is_leaf():
```

```
return [Link(t.root)]
```
 $result = []$ 

for b in t.branches:

result += [Link(t.root, path) for path in all\_paths(b)]

return result